## МІНІСТЕРСТВО ОСВІТИ І НАУКИ УКРАЇНИ ЗАПОРІЗЬКИЙ НАЦІОНАЛЬНИЙ УНІВЕРСИТЕТ ФАКУЛЬТЕТ МАТЕМАТИЧНИЙ КАФЕДРА КОМП'ЮТЕРНИХ НАУК

ЗАТВЕРДЖУЮ Декан математичного факультету  $\left[\frac{F}{2}\right]$ С. І. Гоменюк TETET BECTU 2023 p.

#### **ОФІСНІ ДОДАТКИ**

#### РОБОЧА ПРОГРАМА НАВЧАЛЬНОЇ ДИСЦИПЛІНИ

підготовки бакалавра денної (очної) та заочної (дистанційної) форм здобуття освіти спеціальності 014 Середня освіта предметної спеціальності 014.09 Середня освіта (Інформатика) освітня програма Середня освіта (Інформатика)

Укладач: Пшенична О. С., к.пед.н., доцент, доцент кафедри комп'ютерних наук

Обговорено та ухвалено на засіданні кафедри комп'ютерних наук Протокол № 1 від «30» серпня 2023 р. В.о. завідувача кафедри

Ухвалено науково-методичною радою математичного факультету

Протокол № 1 від «31» серпня 2023 р. Голова науково-методичної ради факультету

Г. М. Шило

О. С. Пшенична

Погоджено гарант освітньо-професійної програми О. С. Пшенична

2023 рік

## **1. Опис навчальної дисципліни**

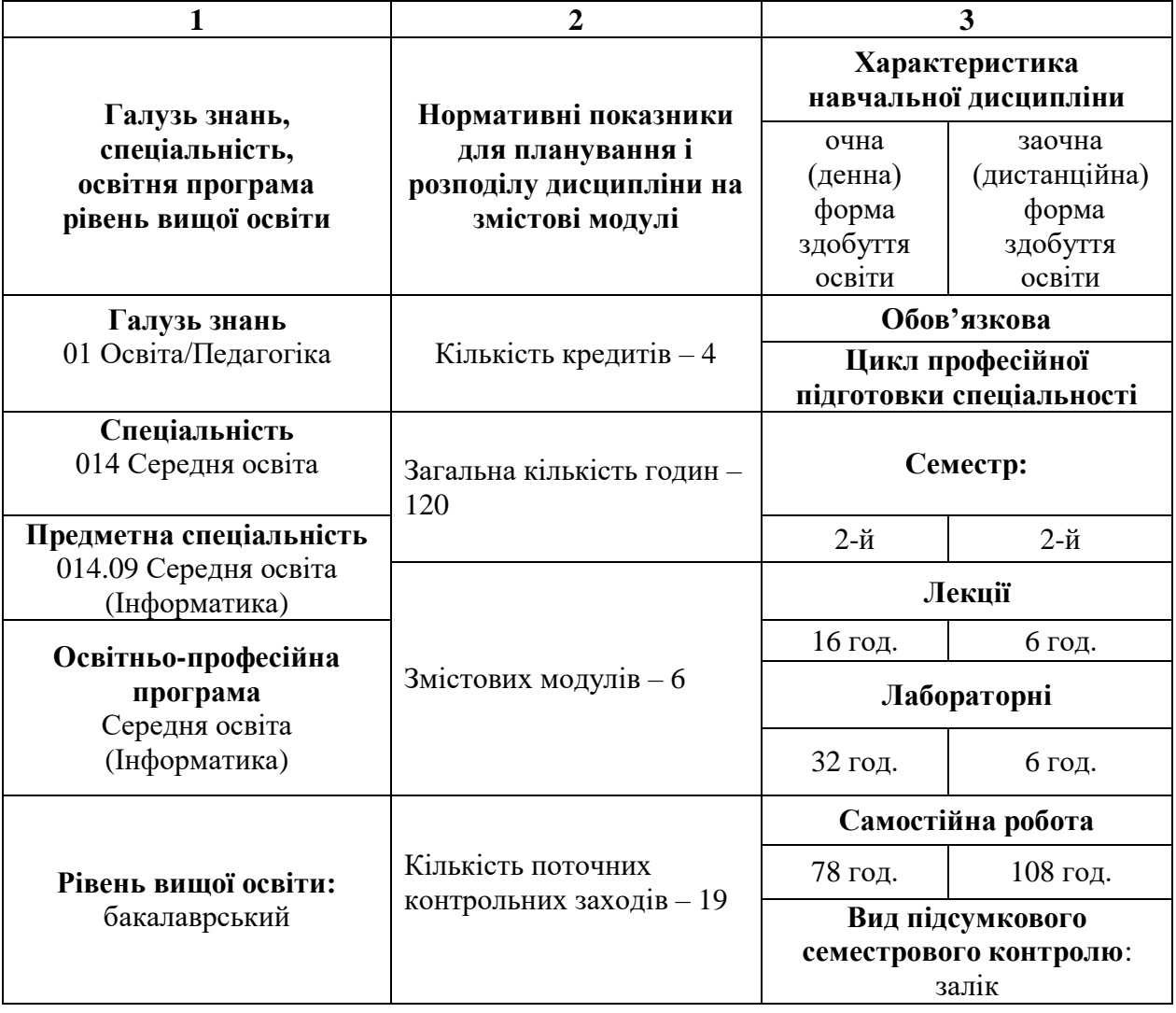

#### **2. Мета та завдання навчальної дисципліни**

**Метою** вивчення дисципліни «Офісні додатки» є набуття студентами знань, умінь і навичок, які свідчитимуть про досконале володіння цими програмними продуктами.

Основними **завданнями** вивчення дисципліни «Офісні додатки» є:

˗ засвоєння студентами базових понять офісних додатків;

˗ оволодіння вміннями з використання програм, що відносяться до офісних додатків;

˗ набуття вмінь і навичок із застосування онлайн офісних додатків.

У результаті вивчення навчальної дисципліни студент повинен набути таких результатів навчання (знання, уміння тощо) та компетентностей:

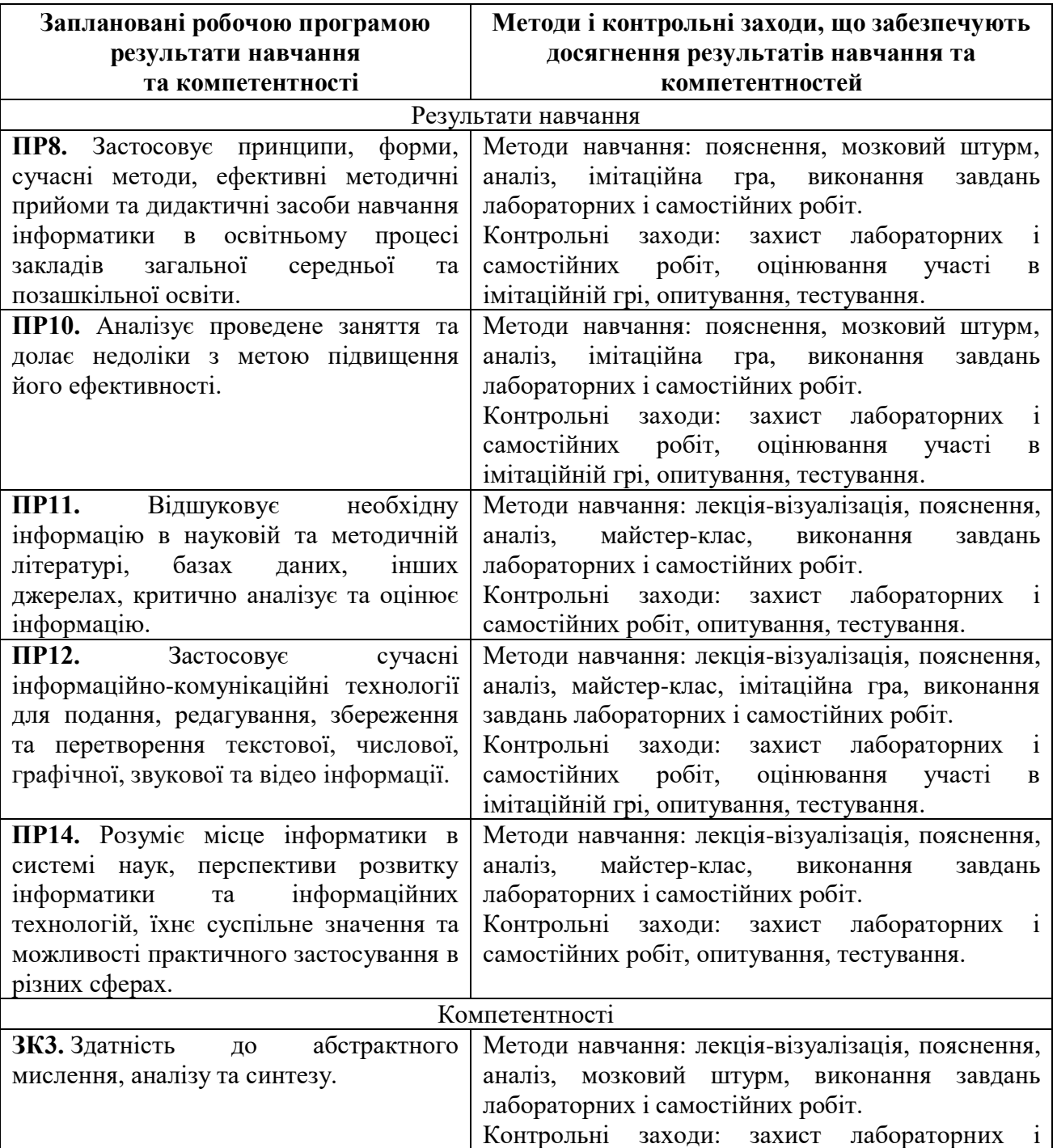

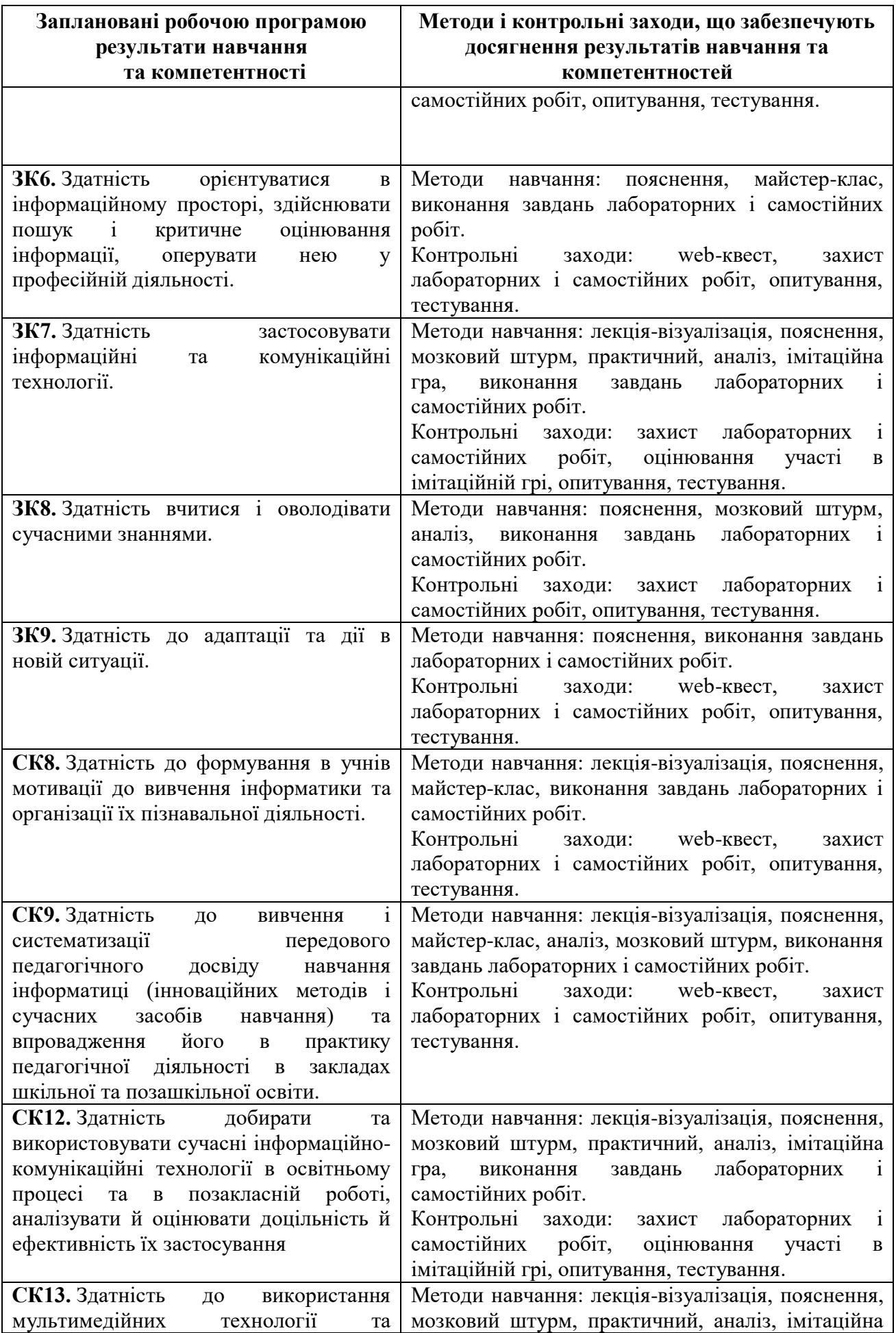

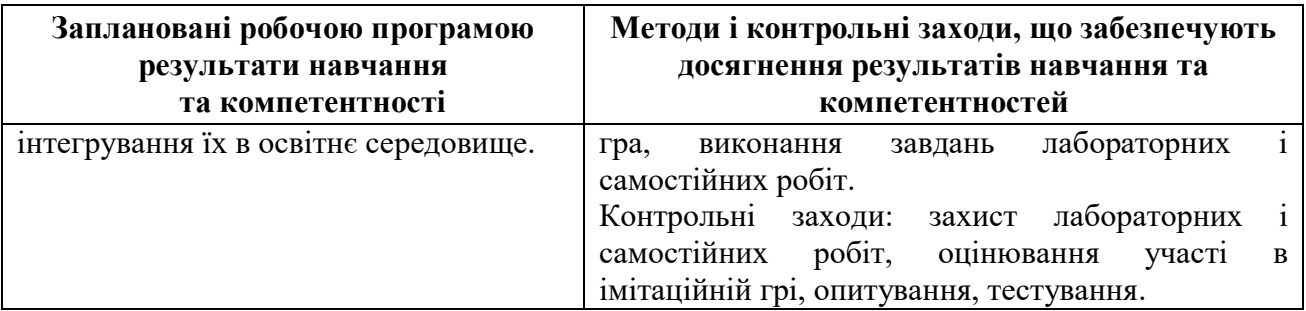

**Міждисциплінарні зв'язки.** Вивченню дисципліни «Мультимедійні технології навчання» передує курс «Інформаційні технології в освіті». Знання, уміння і навички засвоєні при вивченні навчальної дисципліни «Мультимедійні технології навчання» знадобляться при вивченні дисциплін: «Сучасні дидактичні засоби навчання» та «Шкільний курс інформатики з методикою викладання», а також при проходженні Виробничої практики (педагогічної).

### **3. Програма навчальної дисципліни**

### **Змістовий модуль 1.** Тестові процесори

Поняття мультимедійних технологій. Напрями та сфери застосування мультимедіа в освіті. Методико-дидактичні аспекти застосування мультимедійних технологій навчання. Психолого-педагогічні засади використання мультимедійних технологій в освітньому процесі середньої школи.

## **Змістовий модуль 2.** Табличні процесори

Загальні відомості про інтерактивне обладнання: інтерактивний проєктор, інтерактивна дошка, документ-камера. Загальні можливості додатків для роботи з інтерактивною дошкою та інтерактивним проєктором. Електронні інформаційні матеріали представлення нового матеріалу: мультимедійні та інтерактивні презентації. Особливості розробки локальних мультимедійних презентацій. Можливості інтерактивних презентацій. Матеріали для занять. Огляд програмного забезпечення для їх підготовки. Розробка матеріалів до практичних занять за допомогою Easy Interactive Tools і OpenBoard. Онлайн середовища для розробки мультимедійних матеріалів для інтерактивного обладнання.

**Змістовий модуль 3.** Засоби розробки мультимедійних презентацій

Поняття тесту. Види тестових завдань. Типи вправ і особливості їх використання в закладі загальної середньої освіти. Огляд інформаційнокомунікаційних технологій, призначених для перевірки знань. Можливості контролю знань додатках для інтерактивних дошок. Спеціалізовані програми для проведення тестування. On-line середовища розробки мультимедійних завдань і тестів: LearningApps, Оnline Test Pad, Mozaik Education, Word Wall, тощо. Створення тестів на освітньому проєкті На урок.

## **Змістовий модуль 4.** Системи створення електронних публікацій

Поняття Web-квеста. Класифікація Web-квестів. Засоби розробки Webквестів. Реалізація мешап-технології. Застосування блогу для розробки Web-

квеста. Можливості Canva для розробки квест кімнат. Спеціалізовані середовища для створення Web-квестів: Learnis і Genial.ly. Поняття тренажера. Види тренажерів. Застосування тригерів для створення тренажерів в MS PowerPoint. Використання онлайн середовищ для розробки тренажерів.

**Змістовий модуль 5.** Графічні можливості офісних додатків

Основні положення дистанційного навчання в закладі загальної середньої освіти. Засоби комунікації для онлайн навчання учнів: Zoom, Google Meet, Microsoft Teams. Nearpod: засіб для проведення онлайн занять. Можливості та принципи роботи Nearpod. Особливості середовища Mentineter. Можливості та принципи роботи Mentimeter. Class Dojo: засіб для навчання учнів. Можливості та принципи роботи Class Dojo. Онлайн дошки для підтримки дистанційного навчання.

**Змістовий модуль 6.** Офісні додатки в середній школі

Система управління навчанням: поняття та основні можливості. Огляд існуючих систем управління навчанням. LMS MOODLE: основні елементи та можливості їх використання. Google Classroom: основні можливості та елементи ресурсу. Online TestPad: середовище для розробки мультимедійного курсу. Створення мешап-курсів за допомогою мультимедійних технологій.

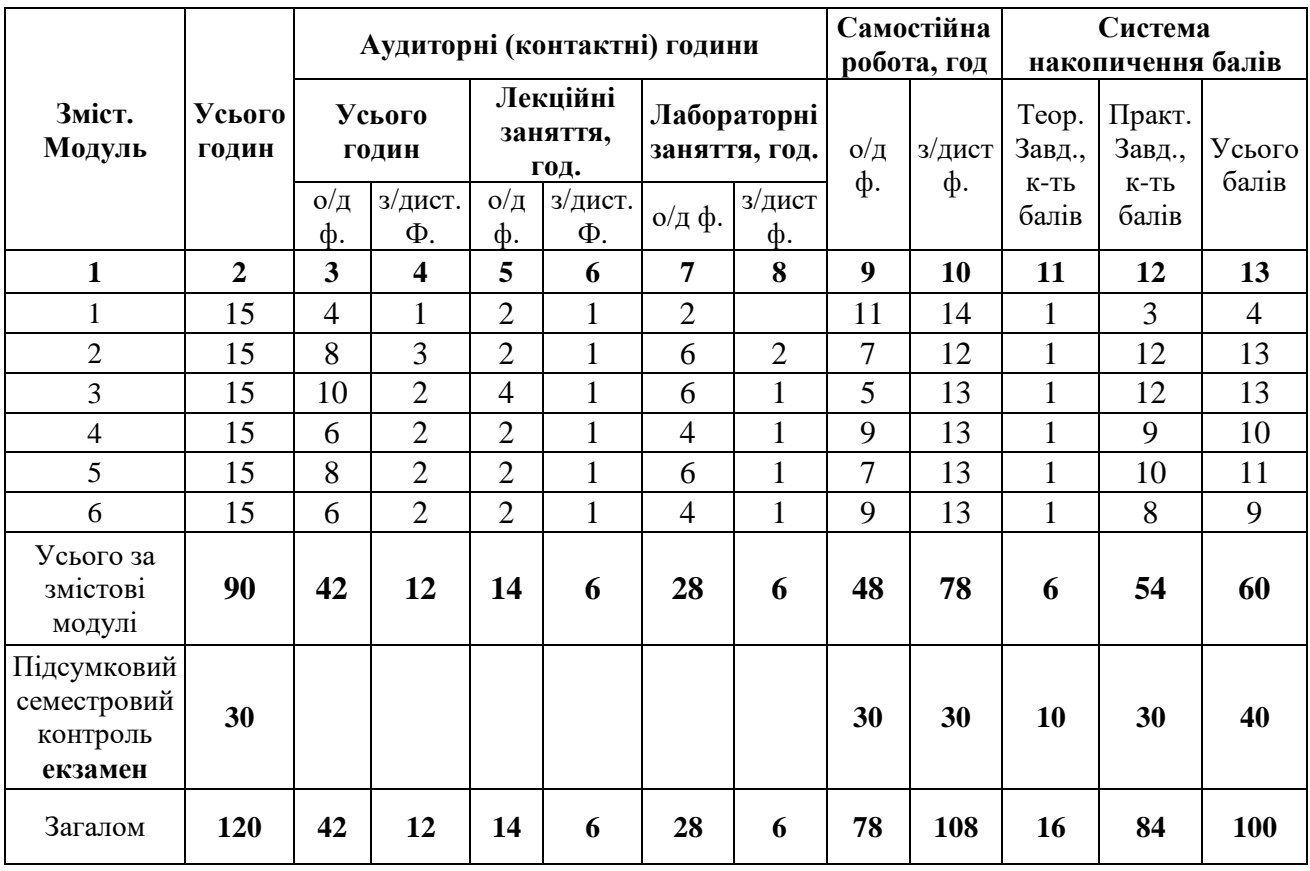

## **4. Структура навчальної дисципліни**

## **5. Теми лекційних занять**

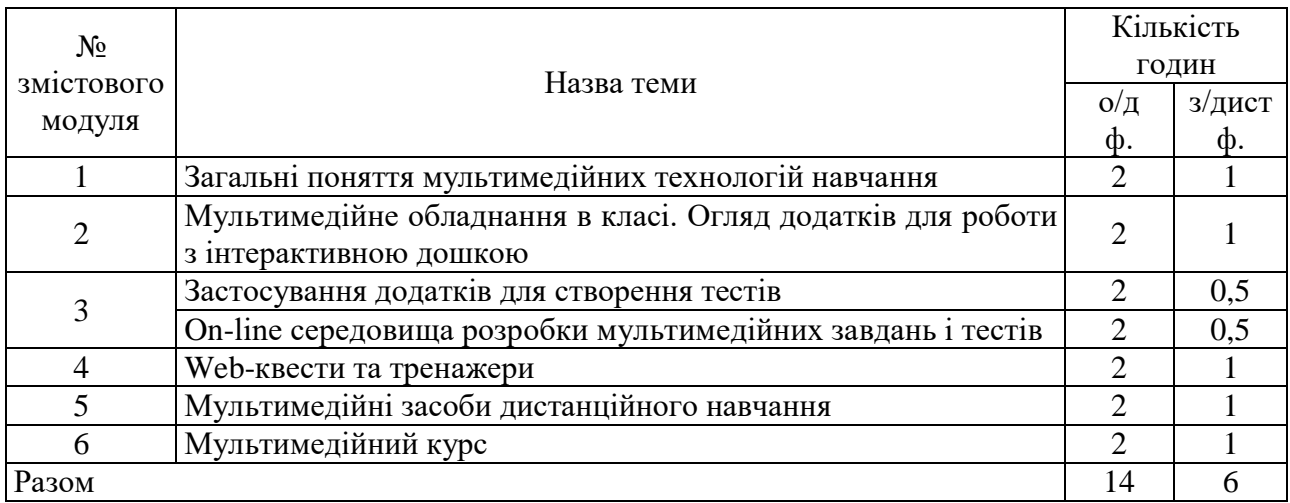

## **6. Теми лабораторних занять**

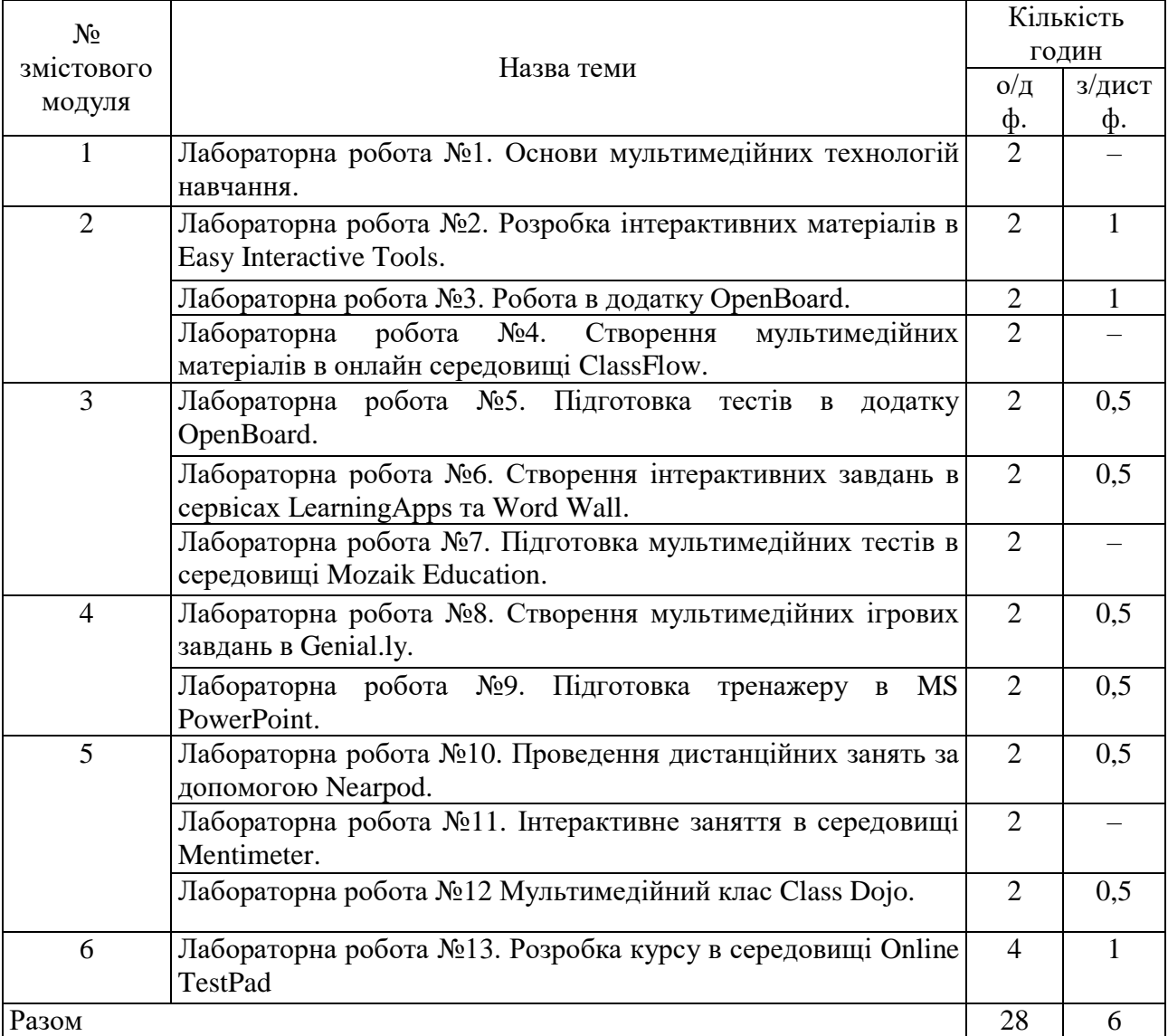

# **7. Види і зміст поточних контрольних заходів**

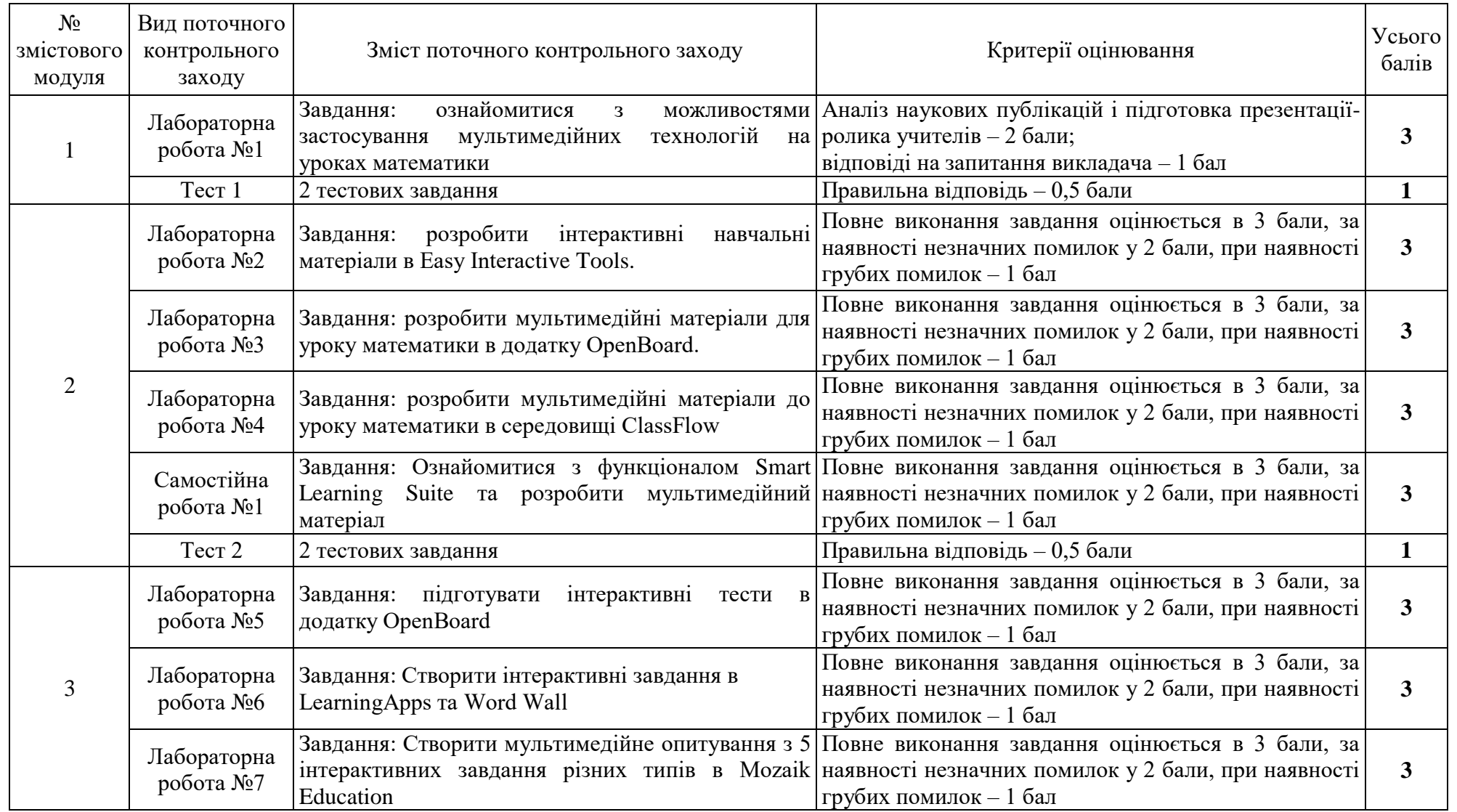

 $\infty$ 

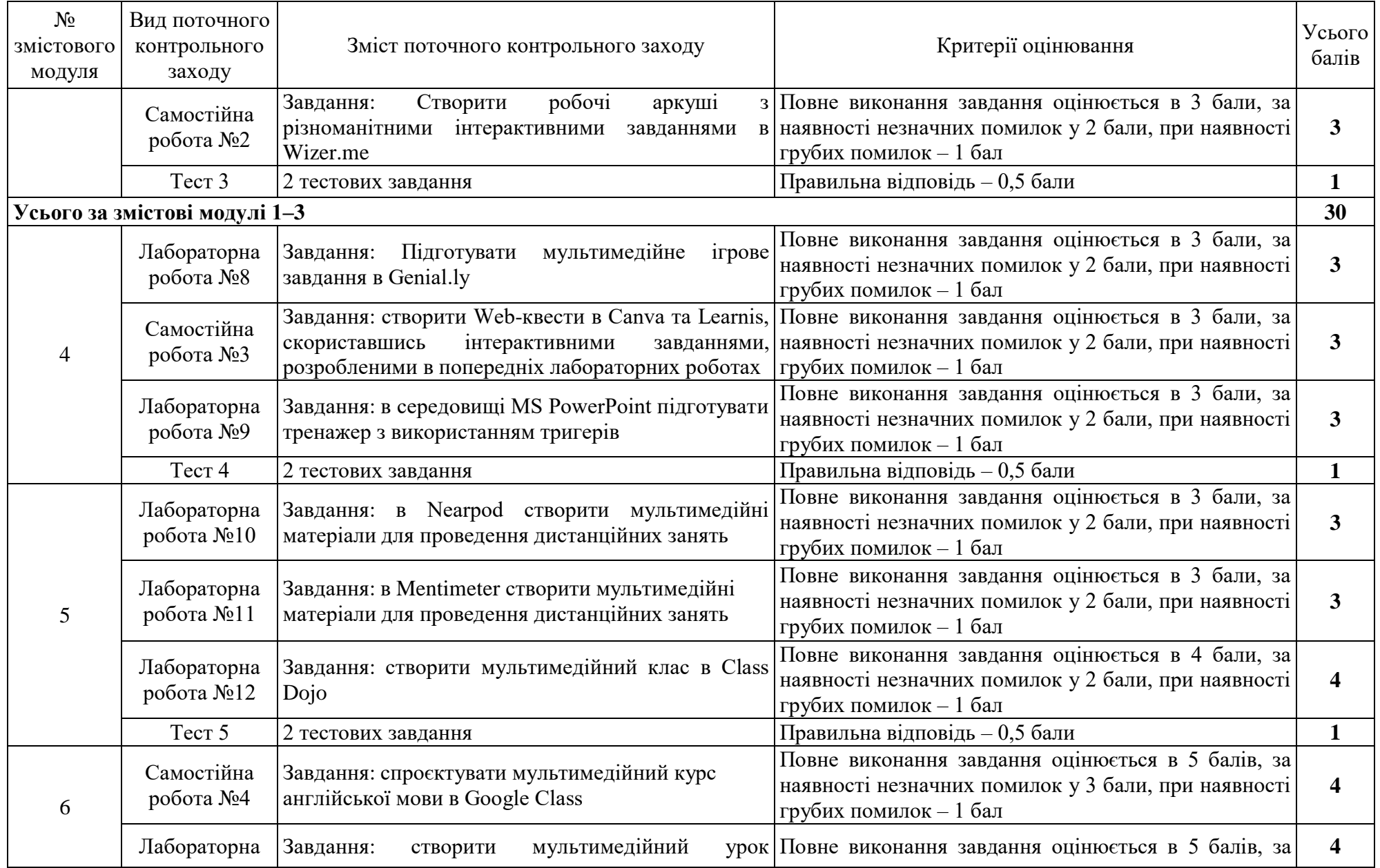

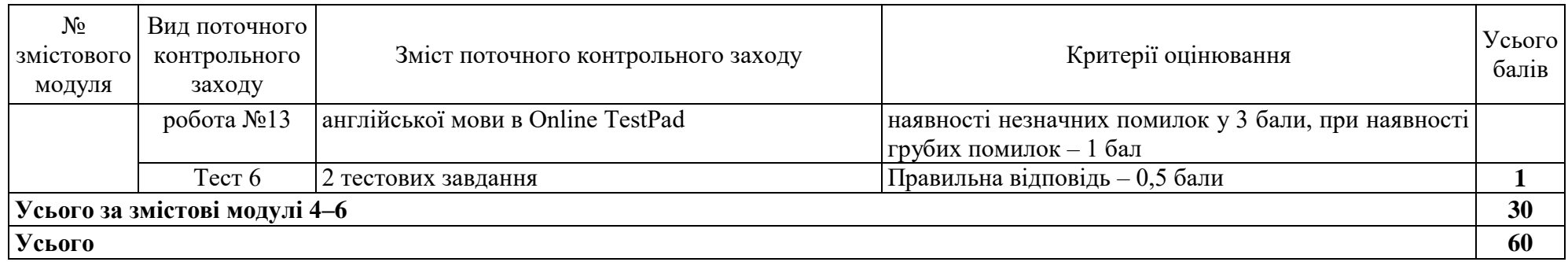

## **8. Підсумковий семестровий контроль**

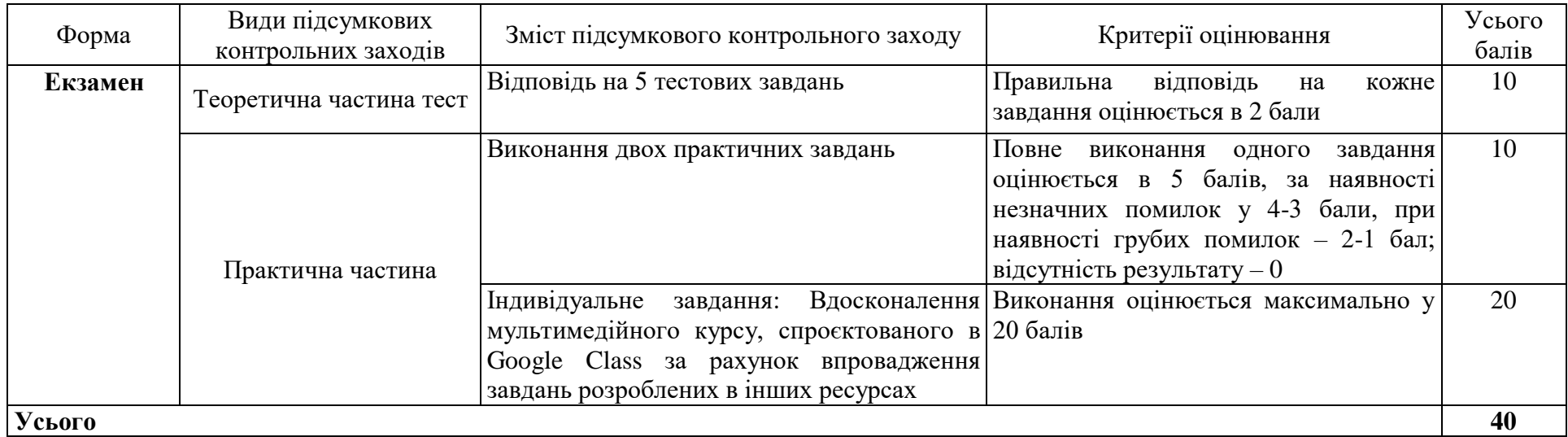

#### **9. Рекомендована література**

Змістові модулі 1–8:

#### **Основна:**

- 1. Войтович Н. В., Найдьонова А. В. Використання хмарних технологій Google та сервісів Web 2.0 в освітньому процесі : метод. рекоменд. Дніпро : ДПТНЗ «Дніпровський центр ПТОТС», 2017. 113 с.
- 2. Гуржій А. М., Гуревич Р. С., Коношевський Л. Л., Коношевський О. Л. Мультимедійні технології та засоби навчання : навчальний посібник / за ред. академіка НАПН України Гуржія А. М. Вінниця : Нілан-ЛТД, 2017. 556 с.
- 3. Гущіна Н. І. Путівник світом цифрових технологій : посібник для вчителів. Київ : Видавничий центр «Освіта», 2018. 32 с.
- 4. Гущина Н. І., Косик В. М., Пушкарьова Т. О. Мультимедійний комплекс: на допомогу вчителю : за матеріалами Першого освітнього фестивалю Epson «Інтерактивний світ знань». Київ : Науково-методична рада з питань освіти МОН України, 2014. 88 с.
- 5. Quest. Шукаємо пригоди : навч.-метод. посібник / укл. І. М. Сокол. Випуск 2. Запоріжжя : Кругозір, 2016. 124 с.

#### **Додаткова:**

- 1. Палюшок Л. В. Застосовування інтерактивного програмно-технологічного навчального комплексу Smart Board у навчальному процесі : посіб. на допомогу вчителям. Львів : ЛОІППО, 2017. 84 с.
- 2. Пшенична О. С. Інформаційні технології у вищій школі : методичні рекомендації до лабораторних занять для здобувачів ступеня вищої освіти магістра спеціальності «Комп'ютерні науки». Запоріжжя : ЗНУ, 2020. 99 с.
- 3. ICT Competency Framework for Teachers. Version 3. Paris : UNESCO, 2018. 66 p.
- 4. Redecker C. European Framework for the Digital Competence of EducatorsDigital Competence Framework for Educators (DigCompEdu) : report. Luxembourg: Publications Office of the European Union, 2017. 95 p.
- 5. Ratheeswari K. Information Communication Technology in Education. *Journal of Applied and Advanced Research.* 2018. Vol. 3.

#### **Інформаційні джерела:**

- 1. Canva. URL: https://www.canva.com/.
- 2. ClassDojo. URL: https://www.classdojo.com/.
- 3. ClassFlow. URL: https://classflow.com/.
- 4. Genial.ly. URL: https://genial.ly/.
- 5. Google Class. URL: https://classroom.google.com/.
- 6. Google Академія. URL: https://scholar.google.com.ua/.
- 7. LearningApps. URL: https://learningapps.org/.
- 8. Learnis. URL: https://cutt.ly/fRXp7z0.
- 9. Mentimeter. URL: https://www.mentimeter.com/.
- 10.Mozaik Education. URL: https://www.mozaweb.com/.
- 11.Nearpod. URL: https://nearpod.com/.
- 12.Online TestPad. URL: https://onlinetestpad.com/.
- 13.Smart Learning Suite. URL: https://www.smarttech.com/.
- 14.Wizer.me. URL: https://app.wizer.me/.
- 15.Word Wall. URL: https://wordwall.net//.